## LEAN LIBRARY ACCESS

## Qu'importe le chemin, pourvu que vous y ayez accès

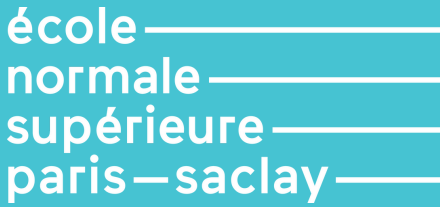

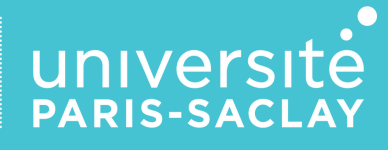

Lean Library Access est une **extension de navigateur** qui vous donne un **accès direct** aux ressources numériques (**articles, e-books, données, etc.**) auxquelles la bibliothèque est abonnée.

Quand vous consultez en ligne, à partir de votre navigateur, une publication à laquelle la bibliothèque est abonnée, **une pop-up apparaît qui vous permet d'accéder au texte intégral**.

L'extension s'active également pour vous signaler les articles disponibles en **Open Access**.

Pour la télécharger, allez sur : https://www.leanlibrary.com/download Puis, sélectionnez "ENS Paris-Saclay"

> Plus d'informations sur : https://ens-paris-saclay.fr/bibliotheque/ressourcesdocumentaires/library-access ou par mail : biblio@ens-paris-saclay.fr

N'hésitez pas à contacter la bibliothèque pour toute question ou pour une présentation plus détaillée de cet outil.

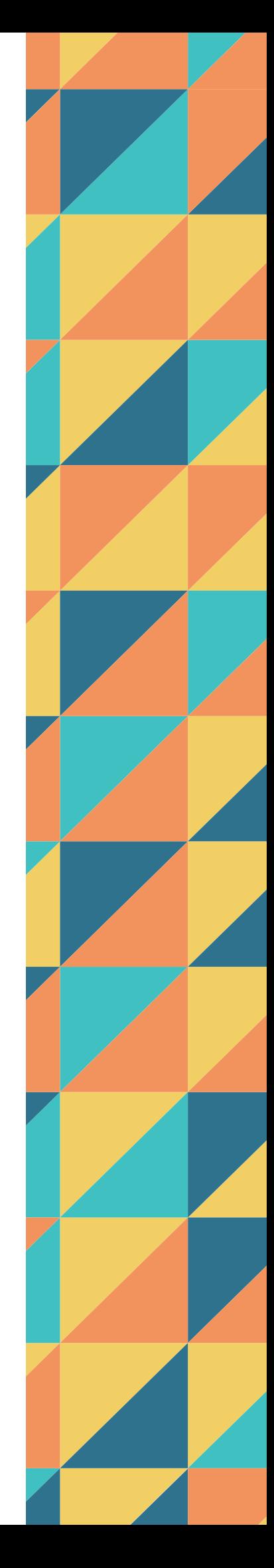